#### **Bridging the Gap Between Ox and Gauss using OxGauss**

Sébastien Laurent<sup>1</sup> and Jean-Pierre Urbain<sup>2</sup>

### October 2003

#### **Abstract**

The purpose of this paper is to review and discuss the key improvements brought to OxGauss. Without having to install Gauss on his or her machine, the OxGauss user can run under Ox a wide range of Gauss programs and codes. Even with the *console* Ox version (free for academics), Gauss codes can either be called from Ox programs or run and executed on their own. While the new OxGauss version is very powerful in most circumstances, it is of little use once the purpose is to execute programs that attempt to solve optimization problems using Cml, Maxlik or Optmum. In this paper we propose a set of additional procedures that contribute to bridge the gap between Ox and three well-known Gauss application modules: Cml, Maxlik or Optmum.

The effectiveness of our procedures is illustrated by revisiting a large number of freely available Gauss codes in which numerical optimization relies on the above Gauss application modules. The Gauss codes include many programs dealing with non-linear models such as the Markov regime-switching models STAR models and various GARCH-type models. These illustrations highlight a further potentially interesting implication of OxGauss: it enables non-Gauss users to replicate existing empirical results using freely available Gauss codes.

 $1$ CeReFim (Université de Namur) and CORE (Université catholique de Louvain).

E-mail: Sebastien.Laurent@fundp.ac.be. Correspondence to CeReFim, 8 rempart de la vièrge, B5000 Namur, Belgium. Phone: +32 (0) 81 724869. Fax: +32 (0) 81 724840.

<sup>&</sup>lt;sup>2</sup>Department of Quantitative Economics, University Maastricht, The Netherlands. E-mail: j.urbain@ke.unimaas.nl. While remaining responsible for any errors in this paper, the authors would like to thank Jean-Philippe Peters for useful comments and Charles Bos and Jurgen Doornik for their accessibility.

## **1 Introduction**

Important new technical advances have been made in theoretical econometrics over the past few years. Due to the ever increasing use of computer intensive modelling techniques and estimation methods, applied econometricians are more and more facing the dire need to write programs with the aim of implementing these recently developed techniques. While some pre-packaged routines are often made available in standard econometric software like RATS or TSP, most of the latest technical advances are not so rapidly introduced in these softwares. For example, the estimation of various non-linear time series models requires high computing skills from the researcher. Real world applications of computer intensive techniques like bootstrap inferences, indirect inferences, non-parametric and semiparametric analyzes also require efficient programming. In all theses cases, researchers will have to put their shoulders to the wheel. As Cribari-Neto and Zarkos (2003) pointed out in their review of Ox, programming forces researchers to think more deeply into the issue that is being investigated. However, it may be rather inefficient to programme complex procedures or estimation techniques that have already been programmed, used and checked by other researchers for the sole purpose of applying or replicating the results.

The replicability of simulation and empirical results in econometrics is recognized as being a fairly important aspect of research as exemplified by the practice of the *Journal of Applied Econometrics* that asks authors to make their data and possibly specialized codes available to the potentially interested reader. The availability of these enables the reader to replicate the results obtained in a particular study. Not surprisingly, an increasing number of researchers in econometrics are making their codes and routines freely available to the econometrics community. This has led to an increase in the exchange of routines that were initially prepared by researchers for their own work, often with the aim of illustrating theoretical advances using some Monte Carlo simulations or real data sets. Sharing codes has hence become a fairly standard practice in econometrics.

Of the various programming environments used in econometrics,  $Gauss<sup>1</sup>$  has probably been one of the most, if not the most, popular programming environments in econometrics for the last two decades, along with S-Plus, MATLAB and now  $Ox^{2,3}$ . The many codes available through several

<sup>3</sup> For a third party comparisons of the relative performances of various mathematical programs, see Steinhaus (2003).

<sup>&</sup>lt;sup>1</sup>Gauss is sold by Aptech Systems, 23804 S.E. Kent-Kangley Rd., Maple Valley, WA, 98038, USA; see *http://www.aptech.com/*.

<sup>2</sup>There are two versions of Ox. Oxconsole can be downloaded from *http://www.nuff.ox.ac.uk/Users/Doornik/*, which is the main Ox web page. The console version is free for educational purposes and academic research. The Professional Windows version, or commercial version comes with a nice interface for graphics known as GiveWin (available for purchase from Timberlake Consultants, *http://www.timberlake.co.uk*).

Gauss archives give the applied researcher a unique and important opportunity to implement procedures that are otherwise often demanding to programme. However, the researcher who is willing to replicate or to apply these freely available techniques should already be a Gauss user or should at least have a direct access to a legally registered version of Gauss. Moreover, the price of many software packages (including Gauss) has increased substantially over the last few years, making the acquisition of these packages very costly to small research groups or, more importantly, to researchers located in third world countries where financial resources are rather scare.

Besides the whole GNU project, several statisticians and econometricians have made a number of softwares freely available, at least to academics and students. These include Easyreg, ECTS, Vista (Visual Statistics System), GRETEL (Gnu Regression, Econometrics and Time-series Library), or some low-cost alternatives or clowns of Matlab (O-Matrix, Octave) and S-Plus (R). Although these softwares are very useful for empirical research given the wide range of tools offered, they still do not give the opportunity to benefit from the impressive Gauss code archive.

For all these reasons, OxGauss fulfils a genuine need in that it provides the researcher with a free and rather simple solution to run Gauss codes. The advantage of OxGauss is that, even with the *console* version (free for academics), Gauss codes can be called from Ox programs, or can be run and executed on their own. OxGauss has in this sense similar possibilities than O-matrix that can run most Matlab codes; but the crucial difference is that OxGauss comes freely with the console version of Ox.

While the new version of OxGauss (provided with Ox 3.3) is in many situations very powerful, it becomes of little use at least in two situations. First, it is important at this stage to emphasize that, in terms of compatibility, OxGauss is currently not designed to run (or call) Gauss procedures making use of new features specific to Gauss 4.0 and 5.0. Indeed, OxGauss only supports Gauss versions 3.2 and 3.5. Second, OxGauss is useless once the purpose is to execute a program that attempts to solve an optimization problem using one of the three well know Gauss application modules Cml, Maxlik or Optmum. This was already noted by Viton (2001) *" ... not every piece of Gauss code will be convertable to OxGauss. As we've seen, one important case is when it uses Gauss's Maxlik procedure; or more generally, other extra-cost Gauss add-ons. Even in the Maxlik case it may be* possible to substitute Ox's own optimization routine; if anyone knows how to do this, I'd like to know. *In the mixed-logit case we were fortunate in being provided with an alternative optimization routine domax written in Gauss as a substitute to Maxlik; and this could be converted. So another possibility* is to map Maxlik and its output generally to domax. Again, if anyone does this and would like to *explain it, I'd be glad to include the information here."*

This paper proposes to fix this second limitation of OxGauss. In particular, we propose a set of

additional procedures (gathered in the M@ximize package) that contribute to bridge the gap between Ox and the above mentioned optimizers. The effectiveness of the procedures is illustrated by revisiting various Gauss codes that are freely available on the internet and that use Gauss application modules that require numerical optimization. These include many programs dealing with highly non-linear models such as the markov regime-switching, STAR models and various GARCH-type models. In order to be transparent, all the Ox and Gauss codes used in the applications are available on our web site (see below). These illustrations will again highlight a further potentially interesting implication of OxGauss as it, for example, enable non-Gauss users to replicate existing empirical results using freely available Gauss codes.

The paper is structured as follows: in Section 2, we propose an overview of OxGauss and give some simple examples as well as a speed comparison between Ox, OxGauss and Gauss 3.5. Section 3 discusses the graphical issue. Section 4 presents the package M@ximize that links Cml, Maxlik and Optmum to the Ox optimizators. Finally, Section 5 concludes.

# **2 OxGauss**

OxGauss is an integral part of Ox 3.3. It is important for non-Ox users or newcomers to point out once again that, in contrast to the old g2ox.exe program provided with Ox, OxGauss is **not** a translator from Gauss to Ox.

OxGauss enables a user (even of the console version) of Ox to:

- (1) call an existing Gauss code (procedure) under Ox in a similar way than one can call C (dll) or fortran codes from Gauss and Ox;
- (2) run a pure Gauss code.

Depending on the goal of the analysis and on the experience of the user, both use can prove to be particularly useful. From an Ox user point of view, the main objective of OxGauss is probably to allow the many existing Gauss codes to be called from Ox with only a minimum number of changes to these codes. This is beneficial to both the Ox user and the writer of the Gauss codes as it increases the visibility and hence the potential use of the underlying statistical technique. This may also help in the transition from Gauss to Ox if this is the purpose of the exercise. On the other hand, running a pure Gauss code with OxGauss is attractive for the non-Gauss and potentially even non-Ox users in that it makes the replication of published work (theoretical MC simulations, empirical examples) possible using the free version of Ox. The following two subsections briefly summarize what we believe are the two main advantages of using OxGauss currently.

#### **2.1 Calling Gauss codes from Ox**

The main objective of OxGauss is probably to allow Gauss code to be called from Ox. This helps in the transition to Ox, and increases the amount of code that is available to users of Ox.

In order to illustrate how Gauss codes can be called from OX, we consider a small project that mixes both Gauss and Ox codes. The first file, *Gaussprocs.src*, consists of a code file containing the procedure *gengarch(omega,alpha,beta,nu,T 0,T,n)* that simulates a GARCH model. As most of the Gauss codes available on the internet, it is provided with a very detailed preamble that explains the meaning of its inputs and gives information concerning its output. This procedure has been written by Dick van Dijk (see Franses and van Dijk, 2000) and is downloadable from his web site http://www.few.eur.nl/few/people/djvandijk/nltsmef/nltsmef.htm.

To call this procedure from an Ox code, one first has to create a header file. The purpose of the header file is simply to allow the declaration of the functions, constants and external variables to be known wherever it is required. The reason is that, to avoid a compilation error in Ox, any function or global variable has to be explicitly declared before its use. In our example, the header file (*Gaussprocs.h*) consists of the following instructions:

```
Gaussprocs.h
#include <oxstd.h>
namespace gauss
{
    gengarch(const omega,const alpha,const beta,const nu,const T_0,
             const T, const n);
    // Add new procedures here
}
```
Additional procedures can be added in *Gaussprocs.src* but the header file has to be modified accordingly. 4 It is recommended to use the *.src* extension for the Gauss programs and *.h* for the header files.

In the example *GarchEstim.ox*, we use the Gauss procedure to generate 20.000 observations following a GARCH(1,1) process with Student-t errors and then, rely on the Ox package G@RCH 3.0 (see Laurent and Peters, 2002) to estimate a GARCH(1,1) model by gaussian Quasi-Maximum likelihood. To do so, the OxGauss code must be imported into the Ox program, together with the G@RCH package. The **#import** command has been extended to recognize OxGauss imports by prefixing the file name with gauss:..

<sup>4</sup>Arguments declared **const** can be referenced, but cannot be changed inside the function.

```
GarchEstim.ox
#include <oxstd.h>
#import <packages/Garch30/garch>
#import "gauss::Gaussprocs" <---
main()
{
   decl omega=0.2; decl alpha=0.1; decl beta=0.8; decl nu=10;
   decl T_0=1000; decl T=20000; decl n=1;
   decl y=gauss::gengarch(omega,alpha,beta,nu,T_0,T,n); <---
   decl garchobj;
   garchobj = new Garden();
   garchobj.Create(1, 1, 1, T, 1);
    garchobj.Append(y, "Y");
    garchobj.Select(Y_VAR, "Y",0,0 );
   garchobj.SetSelSample(-1, 1, -1, 1);<br>qarchobj.DISTRI(0); //0 for Normal
   garchobj.DISTRI(0);
   garchobj.GARCH_ORDERS(1,1); //p order, q order
   qarchobj.MODEL(1); //1: GARCH
   garchobj.Initialization(<>);
   garchobj.DoEstimation();
   garchobj.Output();
   delete garchobj;
}
```
Note that when the OxGauss functions or variables are accessed, they must also be prefixed with the identifier gauss::.

To run this program on the command line, the user simply has to enter  $\alpha x \perp$  GarchEstim.ox. Alternatively, it can be launched from OxEdit. OxEdit 1.62 (or later) is a free but powerful text editor for Windows provided with both versions of Ox 3.3. Like GiveWin, OxEdit supports syntax colouring of Ox programs, and context-sensitive help. The first time OxEdit is used, the user should execute the Preferences/Add Predefined Modules menu and select Ox. Ox and Gauss programs can then be run from the Modules menu without leaving OxEdit. See also the OxEdit web page http://www.oxedit.com for more details. Finally, users of the Ox Professional can run Ox codes within GiveWin by using the menu Modules/Start OxRun.

#### **2.2 Running Gauss codes**

The second potentially attractive feature of OxGauss is to enable the user to directly run a wide range of Gauss programs under Ox.

As an example, we consider the Gauss package *Mixed Logit Estimation Routine for Panel Data* of Kenneth Train, David Revelt and Paul Ruud. The archive file *train0299.zip* (available at http://elsa.berkeley.edu/Software/abstracts/train0296.html) contains seven files including the code file  $mxlp \cdot q$  and the data. This program has been written by Kenneth Train and used by this author in a collection of papers (see the web site above for more details) dealing with mixed logit models.<sup>5</sup>

In order to save space, we do not report the 1396 lines of code of the main file  $mxlp.q$ . This program can be run on the command line by entering  $\alpha x \perp -g$  mxlp.g. Alternatively, it can be launched from OxEdit (Modules/OxGauss menu) or within GiveWin by using the menu Modules/Start OxGauss. Note that while the previous versions of OxGauss required a few modifications on the codes,<sup>6</sup> the program is now almost fully compatible with the new version. The only problem is that the program estimates the model by maximum likelihood, giving the opportunity to the user to chose the maximization routine domax of Paul Ruud or the commercial package maxlik. Launching the program could lead to the following error message:

6

C:\...path...\mxlp.g (1372): maxlik file not found

C:\...path...\mxlp.g (1373): maxlik.ext include file not found

To solve this problem one can either comment out lines 421 to 451 concerning the add-on maxlik (and use the domax procedure, i.e. the default option  $OPTIM = 1$  in the program) or install the M@ximize package presented in Section 4. Table 1 below reports the estimated parameters obtained using Gauss 3.2 and OxGauss. As expected, they are very similar, if not identical (the only difference is detected after the sixth decimal of the standard errors).

**Table 1** Estimated parameters produced by *mxlp.q* using OxGauss and Gauss 3.2 and the maximization routine domax of Paul Ruud.

| Parameters  | Gauss 3.2     |              | OxGauss       |              |
|-------------|---------------|--------------|---------------|--------------|
| 1.00000000  | $-0.90144883$ | (0.09161600) | $-0.90144883$ | (0.09161599) |
| 2.00000000  | $-0.21389101$ | (0.06638235) | $-0.21389101$ | (0.06638234) |
| 3.00000000  | 0.39170476    | (0.06460276) | 0.39170476    | (0.06460276) |
| 4.00000000  | 2.39484807    | (0.32913048) | 2.39484807    | (0.32913048) |
| 5.00000000  | 2.93704953    | (0.44486784) | 2.93704953    | (0.44486785) |
| 6.00000000  | 1.54510319    | (0.19789114) | 1.54510319    | (0.19789114) |
| 7.00000000  | 1.99077587    | (0.36298403) | 1.99077587    | (0.36298404) |
| 8.00000000  | -8.68309604   | (0.84790562) | $-8.68309604$ | (0.84790555) |
| 9.00000000  | 4.58749482    | (0.52699408) | 4.58749482    | (0.52699402) |
| 10.00000000 | -8.73028891   | (0.80958935) | -8.73028891   | (0.80958927) |
| 11.00000000 | 4.92021932    | (0.65490251) | 4.92021932    | (0.65490246) |

Robust standard errors are reported in parentheses.

<sup>&</sup>lt;sup>5</sup>Mixed logit (also called random-parameters logit) generalizes standard logit by allowing the parameter associated with each observed variable (e.g., its coefficient) to vary randomly across units (e.g. individuals or customers).

<sup>&</sup>lt;sup>6</sup>Philip Viton mentioned on his web site about 6 operations to make before succeeding to run the code without compilation error.

#### **2.3 Understanding OxGauss**

When an OxGauss program is run, it automatically includes the  $\langle$  include $\langle$ oxgauss.ox file. This itself imports the required files:<sup>7</sup>

```
/include/oxgauss.ox
#define OX_GAUSS
#import <g2ox>
#import <gauss::oxgauss>
```
These import statements ensure that  $q2ox$ . h and  $oxqauss$ . h are being included. The majority of the OxGauss run-time system is in  $\int_0^2 \cos \theta \times \cos \theta$  while the keywords are largely in oxgauss.src.

A nice feature of OxGauss is its transparency since most of the codes that link Gauss functions to Ox are gathered in the file  $\infty$ ox.ox. Suppose one wishes to use the Gauss function seqa(const start, const inc, const m) that creates an additive sequence. Recall that start is a scalar specifying the first element of the sequence, inc is a scalar specifying the increment and n is a scalar specifying the number of elements in the sequence. The output is a column vector containing the specified sequence. A similar function is available in Ox: range (const min, const max, const step), where min and max are integers or doubles specifying respectively the first and last values of the sequence, and step is an integer or double specifying the increment. The output is a row vector containing the specified sequence.

The Ox code here below (copy from the file  $q2ox$ ,  $ox$ ) shows how OxGauss makes the link between these two functions.

```
part of g2ox.ox
seqa(const start, const inc, const m)
\{decl st = start, in = inc, mm = m;
   if (::ismatrix(st)) st = double(st);
    if (::ismatrix(in)) in = double(in);
    if (::ismatrix(mm)) mm = int (mm);
    if (in == 0)return ::constant(st, mm, 1);
    else
        return st + :: range(0, in * (mm - 1), in)';
}
```
From this example, it is clear from that OxGauss does not translates the Gauss code in to Ox but makes the link between the Gauss function (here seqa) and its Ox counterpart (here range)

Recall that, in terms of compatibility, OxGauss is currently not designed to run (or call) Gauss procedures making use of new features specific to Gauss 4.0 and 5.0. While this can be seen as a

 $7$  For ease of presentation, the filename is printed in the upper right corner of the window.

drawback from the current version of OxGauss, one should emphasize again the open source character of OxGauss that implies that the users are free to provide and add further procedures that exploit specific Gauss 4.0 or Gauss 5.0 features. For this reason, when comparing OxGauss and Gauss, we will only consider Gauss 3.2 and 3.5 to ensure maximum compatibility even if we know that this will bias the conclusions that can be drawn from our comparisons. OxGauss being by definition a "work in constant progress", compatibility with specific Gauss 4 and 5 features is desirable.

Tables A1 and A2 (see the appendix) give a list of all the Gauss functions supported by OxGauss. To simplify the reading of the list, we report pre-compiled functions (or directly mapped functions) like sin in Table A1 and open source functions (like seqa, see above) in Table A2. Adding adding all the functions leads to a total of 420 functions recognized by OxGauss. Table A3 in the appendix gives a list of 64 Gauss functions not supported by the current version of Ox (or about 15%). It is important to note that "Function name"() unsupported will be printed whenever the user calls or uses a Gauss function that is currently not supported by OxGauss. For instance, there is no equivalent of the Gauss function integrat2 (for the computation of double integrals) in Ox 3.3. For this reason, the corresponding procedure in OxGauss.ox just reports the error message intgrat2() unsupported (see below).

*part of g2ox.ox*

```
intgrat2(const f, const xl, const gl)
{
     __printunsup__("intgrat2");
    return .NaN;
}
```
If such a function becomes available in a next version of  $Ox$ , mapping ingrat2 to the corresponding function in Ox will be a child's play!

#### **2.4 Speed Comparison**

As pointed out by Cribari-Neto (1997), *the main strength of Ox is its speed*, although Gauss performs quite well too and its speed performance are not far behind those of Ox. A recent and detailed comparison between Gauss, Macsyma, Maple, Mathematica, Matlab, MuPad, O-Matrix, Ox, R-Lab, Scilab and S-Plus performed, Stefan Steinhaus ("Comparison of mathematical programs for data analysis", available at http://www.scientificweb.de/ncrunch/) shows that Ox is the winner in terms of speed. Since OxGauss just implements a layer on Ox, OxGauss is expected to be slower than Ox. But one may wonder how slower is it and how it really compares to Gauss in terms of speed? To answer these two questions we consider the Benchmark tests proposed by Stefan Steinhaus (edition 3). Note that since the functions *intquad2* and *intquad3* (double and triple integration of functions) are not available in Ox 3.3, the corresponding tests have been discarded which leads a total of 14 points of comparison. To perform the speed comparison, we did first execute the Ox benchmark program Benchox2.ox with 5 replications of each test on a Pentium III 450 Mhz and 526 MB RAM running under Windows 98 with Windows versions of the programs. We also conducted the same experiment with the Gauss benchmark program Benchga2.prg using OxGauss, Gauss 3.5. The results are reported in Table 2.

| Operation                                               | Ox 3.3 | OxGauss | Gauss 3.5 |
|---------------------------------------------------------|--------|---------|-----------|
| Creation, trans. & reshaping of a 1000x1000 matrix:     | 1.043  | 1.153   | 1.043     |
| $1000x1000$ random matrix to the power 1000:            | 1.023  | 1.003   | 1.083     |
| Sorting of 2,000,000 random values:                     | 9.190  | 9.577   | 9.643     |
| FFT over 1,048,576 random values:                       | 4.777  | 5.423   | 5.417     |
| Determinant of a 1000x1000 random matrix:               | 14.590 | 14.593  | 14.593    |
| Creation of an 1400x1400 Toeplitz matrix:               | 0.167  | 0.167   | 0.200     |
| Inverse of a 1000x1000 random matrix:                   | 36.433 | 36.600  | 36.930    |
| Eigenvalues of a 600x600 random matrix:                 | 35.573 | 35.867  | 36.563    |
| Choleski decomposition of a 1000x1000 random matrix:    | 4.360  | 4.380   | 4.437     |
| Creation of 1000x1000 cross-product matrix:             | 8.953  | 12.817  | 12.777    |
| Calculation of 500000 fibonacci numbers:                | 1.377  | 1.380   | 1.423     |
| Gamma function on a 1000x1000 random matrix:            | 0.737  | 0.763   | 0.730     |
| Gaussian error function over a 1000x1000 random matrix: | 0.930  | 0.950   | 0.790     |
| Linear regression over a 1000x1000 random matrix:       | 28.563 | 28.597  | 28.713    |

**Table 2** Speed Comparison (timing in seconds) between Ox 3.3, OxGauss and Gauss 3.5.

Benchmark programs run (5 replications of each test) on a Pentium III 450 Mhz.

As a whole, we see from this table that OxGauss compares very well to Gauss 3.5 in terms of speed. Indeed, while Ox is in general faster than OxGauss and Gauss 3.5 (when taking the 14 experiments we see that Ox is about 4% faster than OxGauss and Gauss 3.5), the difference between OxGauss and Gauss 3.5 is very small (OxGauss is found to be on average about 0.5% faster than Gauss 3.5). <sup>8</sup>

<sup>&</sup>lt;sup>8</sup>While a comparison with a more recent version of Gauss is of potential interest, we do not investigate this issue since the speed comparison is not the aim of the paper. Note that we have done the same experiment with Gauss 3.2.29 and the result is that Gauss 3.5 is a much improved release in terms of speed.

## **3 Graphs using GnuDraw**

While most graphical features of Gauss are recognized by OxGauss via Ox Professional for Windows (through GiveWin), Oxconsole has no graphs support. Nevertheless, the user of the console version can rely on the Ox package GnuDraw developed by Charles Bos that allows the creation of GnuPlot (see http://www.gnuplot.info) graphics from Ox. The package is free of charge and is downloadable from his homepage http://www.tinbergen.nl/˜cbos/, together with the GnuPlot software. A nice feature of this package is its platform independence (unlike the current version of GiveWin which is only available for Windows) which provide non-Windows users (e.g. Unix, Linux, Solaris, Sun, etc.) an efficient graph support. When using Ox 3.30, GnuPlot can be called automatically from within Ox. Usage of GnuDraw is intended to be simple - see Cribari-Neto and Zarkos (2003) for a comprehensive overview of the GnuDraw package.<sup>9</sup> Interestingly, as Ox-Gauss implements just a layer over Ox, it is possible to instruct the underlying Gauss to call GnuDraw routines instead of the OxDraw routines. The program gnuGauss.prg implements this.

```
library pgraph;
x=seqa(1,1,1000);
y = rndn(1000, 1);
xlabel("X-axis");
ylabel("Y-axis: Normal(0,1) draws");
call xy(x, y);
end;
```
Figure 1 shows the graph obtained by running *gnugauss.prg* with OxGauss and the GnuDraw package.

## **4 Some larger projects using M@ximize**

The main drawback of OxGauss until now is that it was not suited to run Gauss codes that make use of commercial applications models. For instance OxGauss reports an error message if the Gauss code requires one of the optimizators from the modules Cml, Maxlik, or Optmum (see Section 2.2). This makes OxGauss useless in many situations of practical interest. To overcome this problem, we propose a set of three procedures that make the link between the optimizators of Ox 3.3 and the optimizators of Gauss. The package, called  $M@ximize 1.0$ , is open source and freely available from the authors on the web at the following address: http:\\www.core.ucl.ac.be\˜laurent.

*gnuGauss.prg*

<sup>9</sup>More information about GnuDraw can be found in the help file *gnudraw.html*.

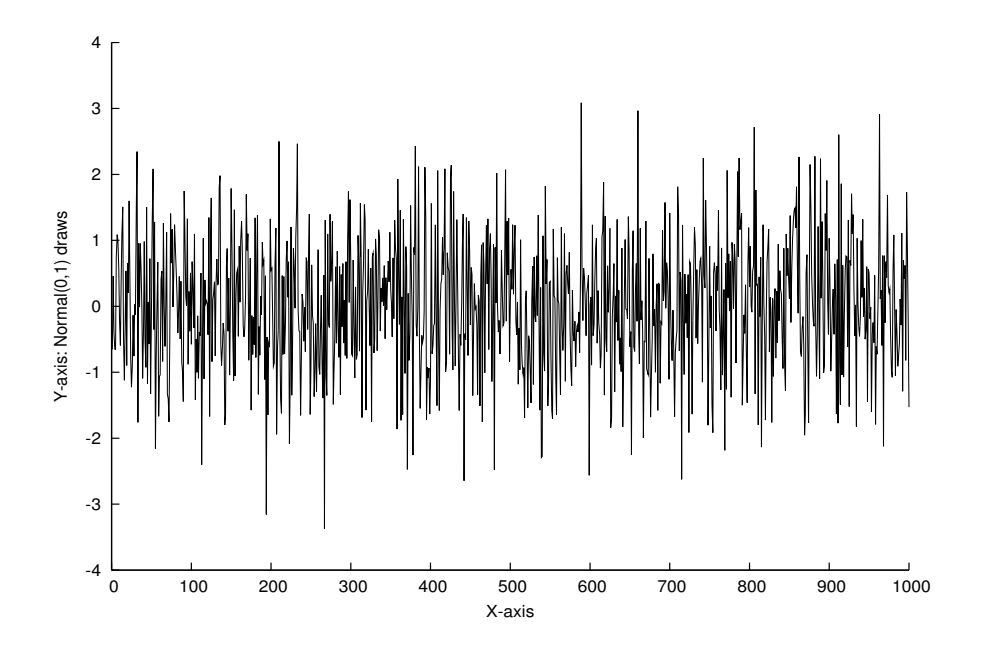

**Figure 1** Graph produced by the program gnuGauss.prg under OxGauss (console version of Ox 3.3) and the GnuDraw package).

It is important to note that the purpose of M@ximize is not translate the Gauss optimizators into Ox as we just link the options; nor to clone the optimizators. Notice that in the first release of the package (M@ximize 1.0) not all the functions of these optimizators are available, although the most important options of Cml, Maxlik, and Optmum are taken into account. Instead of presenting all the features of the package, we will illustrate its usefulness through a number of concrete examples.

As explained above, the main reason for using OxGauss is probably to replicate the results obtained in a research paper. To test OxGauss and  $M@ximize 1.0$  in a real-life situation, we have downloaded from the internet a huge number of Gauss codes. Here is a list of five web sites that we have visited from which both the data and the Gauss codes can be retrieved: James Hamilton: http://weber.ucsd.edu/~jhamilto/ Bruce Hansen: http: //www.ssc.wisc.edu/˜bhansen/ Chang-Jin Kim: http://www.econ.washington.edu/user/cnelson/SSMARKOV.htm Luc Bauwens: http://www.core.ucl.ac.be/econometrics/bauwens.htm

Rolf Tschering: http://www.personeel.unimaas.nl/r.tschernig/

We have also used the codes provided by Kim and Nelson (1999) in their book on markovswitching models (Chapters 3 to 11). Table 3 gives the list of papers that we have replicated. Most of these papers rely quite heavily on non-linear optimization techniques and thus require one the three

above mentioned optimizators of Gauss.

While most of the codes can be run in their present form, some marginal changes in the GAUSS codes are sometimes needed. The most frequently encountered problems are:

• *Converting data files*. For instance, when running example 22 in Table 2 gives the Invalid .FMT or .DAT file error message. The reason is that old style Gauss data sets (v89 *.dht/.dat*) must be converted to the new Gauss format (v96 *.dat*). The program to do this conversion is ox/lib/dht2dat. The conversion can be run from the command line as:

oxl lib/dht2dat old datafile.dht new datafile.dat

Alternatively, the data files can be converted to the new format through GiveWin by loading first the *.dht* file and second saving the file into the new format.

- *Absence of extension*. To launch a Gauss code using OxEdit, the file needs an extension. It is common to use the extension *.src*.
- *Interactive mode*. Examples 1, 6, 9 and 13 use the Gauss function cons that requests an input from the keyboard (console) and puts it into a string. The typical use of this function is to generate a message like "Do you wish to continue (y or n)?". Depending of the result the program takes one direction or the another. In other words, the program enters in an interactive mode. In such a case the program has to be launched using "Ox interactive", i.e. Oxli.exe under Windows instead of Oxl.exe.<sup>10</sup>

As illustration, we consider the Gauss package written by Rolf Tschernig accompanying the paper of Yang and Tschernig (1999) published in the *Journal of the Royal Statistical Society, Series B* (number 27 in Table 3). We focus on the example file provided by the author, i.e. *multband.tes* that estimates the asymptotic optimal vector bandwidth for simulated bivariate non-linear regression models. This file is made up of about 190 lines of Gauss code and includes three libraries, i.e. Optmum, pgraph and multband (a library provided by the author) as well as a set of three dll files. To use the package under Gauss, one has first to install the library multband by first copying the file *multband.lcg* into the subdirectory ./lib of Gauss and second the files *multband.src* (about 2900 lines of code) and *multband.dec* (declarations of global variables) into the subdirectory ./src. Finally, to complete the installation, one has to copy the three dll files *locling.dll, density.dll* and *loccubg.dll* into the subdirectory ./dlib. Importantly, to use the package under OxGauss, one has to follow the same

<sup>&</sup>lt;sup>10</sup>When using OxEdit to run the Gauss code, an additional shortcut has to be created. The simple solution is to click on the menu VIEW/PREFERENCES/ADD/REMOVE MODULES. Then clone the OxGauss shortcut and in the Command line change Oxl.exe by Oxli.exe.

#### **Table 3** List of codes associated to papers .

- 1.HAMILTON, J. (1994): *State-Space Models*, in Handbook of Econometrics, Volume 4, 3039–3080, edited by R.F. Engle and D., McFadden, Amsterdam: North Holland.
- 2.HAMILTON, J. (1996): "The Daily Market for Federal Funds", *Journal of Political Economy*, pp. 26–56.
- 3.HAMILTON, J. (1996): "Specification Testing in Markov-Switching Time-Series Models", *Journal of Econometrics*, 70, 127–157.
- 4.<sup>H</sup>AMILTON, J., and C. <sup>E</sup>NGLE (1990): "Long Swings in the Exchange Rate: Are They in the Data and Do Markets Know It?", *American Economic Review*, pp. 689–713.
- 5.<sup>H</sup>AMILTON, J., and O. <sup>J</sup>ORDA (2002): "A Model for the Federal Funds Rate Target", *Journal of Political Economy*, 110, 1135–1167.
- 6.<sup>H</sup>AMILTON, J., and G. <sup>L</sup>IN (1996): "Stock Market Volatility and the Business Cycle", *Journal of Applied Econometrics*, 11, 573–593.
- 7.<sup>H</sup>AMILTON, J., and G. <sup>P</sup>EREZ-QUIROS (1996): "What Do the Leading Indicators Lead?", *Journal of Business*, 69, 27–49.
- 8.<sup>H</sup>AMILTON, J., and R. SUSMEL (1994): "Autoregressive Conditional Heteroskedasticity and Changes in Regime", *Journal of Econometrics*, 64, 307–333.
- 9.Bauwens, L. M. Lubrano (1998): Bayesian Inference on GARCH models using the Gibbs Sampler, *The Econometrics Journal*, 1, C23-C46.
- 10.Hansen, B. (1992): "Tests for Parameter Instability in Regressions with I(1) Processes", *Journal of Business and Economic Statistics*, 10, 321-335.
- 11. Hansen, B. (1992): "Testing for Parameter Instability in Linear Models", *Journal of Policy Modeling*, 14, 517-533.
- 12. Hansen, B. (1992): "The likelihood Ratio Test under Non-standard Conditions: Testing the Markov Switching Model of GNP", *Journal of Applied Econometrics*, 7, S61-S82.
- 13. Hansen, B. (1994): "Autoregressive Conditional Density Estimation", *International Economic Review*, 35, 705-730.
- 14. Hansen, B. (1996): "Inference when <sup>a</sup> Nuisance Parameter is not Identified under the Null Hypothesis", *Econometrica*, 64, 413-430.
- 15. Hansen, B. and A. Gregory (1996): "Residual-based Tests for Cointegration in Models with Regime Shifts", *Journal of Econometrics*, 70, 99-126.
- 16. Hansen, B. (1997): "Approximate Asymptotic p-values for Structural Change Tests", *Journal of Business and Economic Statistics*, 15, 60-67.
- 17. Hansen, B. (1997): "Inference in TAR Models", *Studies in Nonlinear Dynamics and Econometrics*, 2, 1-14.
- 18. Hansen, B. (1999): "Testing for Linearity", *Journal of Economic Surveys*, 13, 551-576.
- 19. Hansen, B. (2000): "Sample Splitting and Threshold Estimation", *Econometrica*, 68, 575-603.
- 20. Hansen, B. (2000): "Testing for Structural Change in Conditional Models", *Journal of Econometrics*, 97, 93-115.
- 21. Hansen, B. and M. Caner (2000): "Threshold Autoregression with <sup>a</sup> Unit Root", *Econometrica*, 69, 1555-1596.
- 22. Hansen, B., D. Cox and E. Jimenez: "How Responsive are Private Transfers to Income? Evidence from <sup>a</sup> Laissez-faire Economy", forthcoming in *Journal of the Public Economics*.
- 23. Hansen, B. and B. Seo (2002): "Testing for Threshold Cointegration", *Journal of Econometrics*, 110, 293-318.
- 24. Hansen, B. (2001): "The New Econometrics of Structural Change: Dating Changes in U.S. Labor Productivity", *Journal of Economic Perspectives*, 15, 117-128.
- 25. Hansen, B.: "Recounts from Undervotes: Evidence from the 2000 Presidential Election", forthcoming in *Journal of the American Statistical Association*.
- 26.Kim, C.-J. and C. Nelson (1999): State-Space Models with Regime Switching: Classical and Gibbs-Sampling Approaches with Applications, The MIT Press.
- 27. Yang, L. and R. Tschernig (1999): "Multivariate Bandwidth Selection for Local Linear Regression", *Journal of the Royal Statistical Society, Series <sup>B</sup>*, 61, 793-815.

instructions and copy the files into the existing subdirectories ./OxGauss/lib, ./OxGauss/src and ./OxGauss/dlib.

Now the example file *multband.tes* can be executed.<sup>11</sup> The outputs obtained with OxGauss (left) and Gauss 3.2 (right) are reported below. Once again, we see that even with this complex program that uses dll files and an external library, the program does not report a compilation error and gives very similar results.

<sup>&</sup>lt;sup>11</sup>Notice that this example file simulates a sequence of 250 observations. To make the comparison between Gauss and OxGauss possible we have changed the original code that now always uses (load) the same random numbers.

```
Ox version 3.30 (Windows) (C) J.A. Doornik, 1994-2003
hdrot 11: chosen block: 2.0000000 1.0000000 hdrot 11: chosen block: 2.0000000 1.0000000
Results from bandrot.g Results from bandrot.g
h_ROT h_ROT
  0.051626512 0.051626512
  0.051626512 0.051626512
hd_ROT hd_ROT
  0.044616931 0.044616919
 0.064029894 0.064029901
B_hat 0.23183482 B_hat 0.23183482
Cm_hat Cm_hat
   5535.4077 477.33950 5535.4077 477.33950
   477.33950 1305.0202 477.33950 1305.0202
C_hat 7795.1069 C_hat 7795.1069
hdrot_ll: chosen block: 2.0000000 1.0000000 hdrot_ll: chosen block: 2.0000000 1.0000000
hcdrotlp: chosen block: 2.0000000 1.0000000 hcdrotlp: chosen block: 2.0000000 1.0000000
hcdrotlp: Blamu hcdrotlp: Blamu
   78617.709 -3421.7567 78617.709 -3421.7567
  -4919.6541 80.592526 -4919.6541 80.592526
Results from bandpi.g Results from bandpi.g Results from bandpi.g
h_PI h_PI
  0.076176271 0.076176271
  0.076176271 0.076176271
hd_PI hd_PI
  0.082851089 0.082851007
  0.064612911 0.064612978
Bd_hat 0.37280023 Bd_hat 0.37280024
hd_ROT hd_ROT
  0.044616931 0.044616919
 0.064029894 0.064029901
C_hat 1227.6312 C_hat 1227.6312
hC_ROT 0.18391889 hC_ROT 0.18391889
Cm_hat Cm_hat
   458.95790 18.900462 458.95789 18.900464
   18.900462 1240.7565 18.900464 1240.7565
hCd_ROT hCd_ROT hCd_ROT hCd_ROT hCd_ROT hCd_ROT hCd_ROT hCd_ROT hCd_ROT hCd_ROT hCd_ROT hCd_ROT hCd_ROT hCd_ROT
   0.16024143 0.17575527 0.16024143 0.17575527
  0.17575527 0.37881573 0.17575527 0.37881573
```
# **5 Conclusion**

This paper presents a review and a discussion of OxGauss, an application that enables the user to run a wide range of Gauss programs/codes under Ox without needing to have Gauss installed on his/her machine. One main drawback of OxGauss is that it is of little use once the purpose is to execute a program that requires one of the three well know Gauss application modules Cml, Maxlik or Optmum. In this paper we propose a set of additional procedures that contribute to bridge the gap between Ox and the above mentioned optimizers.

It is important to emphasize that OxGauss is potentially useful both for Gauss and Ox users. On the one hand Gauss codes can efficiently be called under Ox. This means that Ox programmers willing to use existing Gauss procedures do not have to translate the procedures into Ox but can call the Gauss code directly under Ox. On the other hand, OxGauss can be used to run the Gauss code(s) under Ox and hence to replicate the results of a paper for which Gauss code is made available by the author(s). The effectiveness of OxGauss is illustrated by revisiting a large number of Gauss codes that are freely available on the internet and that use Gauss application modules that require numerical optimization (26 papers published in international reviews and the procedures related to a book, see Table 3). Importantly in all cases the programs were found to be fully compatible with OxGauss in the sense that no change was required (or very minor changes) on the original code and that the results were almost identical.

To conclude, we believe that OxGauss could bring the Gauss and Ox user communities closer. We could even hope that Gauss users who already share their Gauss codes would start testing the compatibility with OxGauss, make the changes to ensure compatibility if necessary and indicate that their code is "OxGauss compliant".

# **References**

- CRIBARI-NETO, F. (1997): "Econometric Programming Environments: Gauss, Ox and S-Plus," *Journal of Applied Econometrics*, 12, 77–89.
- CRIBARI-NETO, F., and S. ZARKOS (2003): "Econometric and Statistical Computing Using Ox," *Computational Economics*, 21, 277–295.
- FRANSES, P., and D. VAN DIJK (2000): *Non-Linear Series Models in Empirical Finance*. Cambridge University Press.
- KIM, C.-J., and C. NELSON (1999): *State-Space Models with Regime Switching: Classical and Gibbs-Sampling Approaches with Applications*. The MIT Press.
- LAURENT, S., and J.-P. PETERS (2002): "G@RCH 2.2 : An Ox Package for Estimating and Forecasting Various ARCH Models," *Journal of Economic Surveys*, 16, 447–485.
- STEINHAUS, S. (2003): "Comparison of Mathematical Programs for Data Analysis (4rd ed)," http://www.scientificweb.de/ncrunch/.
- VITON, P. (2001): "Running GAUSS programs Under Ox3," http://facweb.arch.ohiostate.edu/pviton/support/oxgauss.

| <b>Table A1:</b> Precompiled functions supported by OxGauss |              |              |              |             |  |
|-------------------------------------------------------------|--------------|--------------|--------------|-------------|--|
| fcmptol                                                     | delete       | lib library  | output       | save        |  |
| abs                                                         | det          | library      | outwidth n   | saveall     |  |
| arccos                                                      | diagry       | line         | pdfn         | screen      |  |
| arcsin                                                      | disable      | ln           | plot x,y     | scroll      |  |
| arctan                                                      | dlibrary     | load x       | plotsym n    | shell       |  |
| arctan2                                                     | dllcall      | loadf f      | pqgwin       | show        |  |
| atan                                                        | enable       | loadk k      | prcsn n      | sin         |  |
| atan2                                                       | end/stop     | loadm x      | print        | sinh        |  |
| cdfchic                                                     | erf          | loadp p      | printdos str | sqrt        |  |
| cdfchii                                                     | errorlog str | loads s      | rank         | system      |  |
| cdffc                                                       | exp          | locate m,n   | replay       | tan         |  |
| cdfn                                                        | eye          | log          | rerun        | tanh        |  |
| cdfnc                                                       | feq          | lowmat       | rev          | toeplitz    |  |
| cdfni                                                       | floor        | lprint       | rndcon c     | trace new   |  |
| cdftc                                                       | fmod         | lpwidth n    | rndmod m     | trap new    |  |
| ceil                                                        | format       | <b>lshow</b> | rndmult a    | trunc       |  |
| cols                                                        | gamma        | meanc        | rndn         | use gcgfile |  |
| $\cos$                                                      | graph        | median       | rndseed seed | <b>VCX</b>  |  |
| cosh                                                        | hsec         | msym str     | rndu         | vech        |  |
| create                                                      | inv          | new          | round        | xpnd        |  |
| datalist                                                    | invpd        | ones         | rows         | zeros       |  |
| debug                                                       | ismiss       | open         | run filename |             |  |
|                                                             |              |              |              |             |  |

**Table A1**: Precompiled functions supported by OxGauss

| balance     | corrvc     | etstr     | keyw          | polymult | seekr    | upper   |
|-------------|------------|-----------|---------------|----------|----------|---------|
| band        | corrx      | exctsmpl  | lag1          | polyroot | selif    | utrisol |
| bandchol    | counts     | exec      | lagn          | printfm  | seqa     | vals    |
| bandcholsol | countwts   | export    | lncdfbvn      | printfmt | seqm     | vcm     |
| bandltsol   | crossprd   | exportf   | lncdfn        | prodc    | setcnvrt | vec     |
| bandrv      | crout      | fcheckerr | lncdfn2       | putf     | setdif   | vecr    |
| bandsolpd   | croutp     | fclearerr | lncdfnc       | qnewton  | setvmode | vget    |
| base10      | csrtype    | fflush    | <b>Infact</b> | qprog    | shiftr   | wait    |
| besselj     | cumprode   | fft       | lnpdfmvn      | qqr      | sleep    | waitc   |
| bessely     | cumsumc    | ffti      | lnpdfn        | qqre     | solpd    | writer  |
| cdfbeta     | cytos      | fftn      | loadd         | qqrep    | sortc    | xpnd    |
| cdfbvn      | date       | fge       | lower         | qr       | sortcc   |         |
| cdfchinc    | datestr    | fgets     | lowmat1       | qre      | sorthc   |         |
| cdffnc      | datestring | fgetsa    | ltrisol       | qrep     | sorthcc  |         |
| cdfgam      | datestrymd | fgetsat   | lu            | qrsol    | sortind  |         |
| cdfn2       | dayinyr    | fgetst    | lusol         | qrtsol   | sortindc |         |
| cdftci      | delif      | fgt       | maxc          | qtyr     | sortmc   |         |
| cdftnc      | design     | files     | maxinde       | qtyre    | sqpsolve |         |
| cdftvn      | detl       | fle       | maxvec        | qtyrep   | stof     |         |
| cdir        | dfft       | flt       | mbesselei     | quantile | stop     |         |
| changedir   | dffti      | fne       | mbesselei0    | qyr      | strindx  |         |
| chol        | dfree      | fopen     | mbesselei1    | qyre     | strlen   |         |
| choldn      | diag       | formatcv  | mbesseli      | qyrep    | strput   |         |
| cholsol     | dos        | formatny  | mbesseli0     | rankindx | strrindx |         |
| cholup      | dotfeq     | fputs     | mbesseli1     | readr    | strsect  |         |
| chrs        | dotfge     | fputst    | meanc         | real     | submat   |         |
| close       | dotfgt     | fseek     | minc          | recode   | subscat  |         |
| closeall    | dotfle     | fstrerror | minindc       | recserar | substute |         |
| cls         | dotflt     | ftell     | miss          | recsercp | sumc     |         |
| cmadd       | dotfne     | ftocy     | missex        | recserrc | svd      |         |
| cmcplx      | dstat      | ftos      | missrv        | rfft     | svd1     |         |
| $cmc$ glx2  | dummy      | gammaii   | moment        | rffti    | svd2     |         |
| cmdiv       | dummybr    | gausset   | ndpchk        | rfftip   | svdcusv  |         |
| cmemult     | dummydn    | getf      | ndpclex       | rfftn    | svds     |         |
| cmimag      | eig        | getname   | ndpcntrl      | rfftnp   | svdusv   |         |
| cminy       | eigh       | gradp     | null1         | rfftp    | sysstate |         |
| cmmult      | eighy      | hasimag   | ols           | rndbeta  | system   |         |
| cmreal      | eigrg      | hessp     | olsqr         | rndgam   | tab      |         |
| cmsoln      | eigrg2     | imag      | olsqr2        | rndnb    | tempname |         |
| cmsub       | eigrs      | import    | orth          | rndns    | time     |         |
| cmtrans     | eigrs2     | indcv     | packr         | rndp     | timestr  |         |
| code        | eigv       | indexcat  | parse         | rndus    | token    |         |
| color       | end        | indices   | pause         | rndvm    | trapchk  |         |
| colsf       | envget     | indices2  | pi            | rotater  | trim     |         |
| con         | eof        | indny     | piny          | rowsf    | trimr    |         |
| cond        | eqsolve    | intrsect  | polychar      | rref     | type     |         |
| cons        | erfc       | invswp    | polyeval      | save     | union    |         |
| conv        | error      | iscplx    | polyint       | saved    | uniqindx |         |
| coreleft    | etdays     | iscplxf   | polymake      | scalerr  | unique   |         |
| corrm       | ethsec     | key       | polymat       | scalmiss | upmat    |         |
|             |            |           |               |          |          |         |

**Table A2**: Open source functions supported by OxGauss

**Table A3**: Functions not supported by OxGauss (under Ox 3.3)

| cdfbvn2            | filesa    | makevars  | sortd    | vnamecv |
|--------------------|-----------|-----------|----------|---------|
| cdfbvn2e           | getnr     | medit     | spline1d | vput    |
| cdfmvn             | getpath   | mergeby   | spline2d | vread   |
| complex            | header    | mergevar  | stdc     | vtypecv |
| conj               | hess      | momentd   | tocart   |         |
| csrcol             | importf   | nametype  | topolar  |         |
| csrlin             | intgrat2  | nextn     | typecv   |         |
| editm              | intgrat3  | nextnevn  | typef    |         |
| eigcg              | intquad1  | null      | varget   |         |
| eigcg2             | intquad2  | optn      | vargetl  |         |
| eigch              | intquad3  | optnevn   | varput   |         |
| eigch <sub>2</sub> | intrleav  | quantiled | varputl  |         |
| fftm               | intsimp   | schtoc    | vartype  |         |
| fftmi              | lncdfbyn2 | schur     | vartypef |         |
| fileinfo           | lncdfmvn  | setvars   | vlist    |         |
|                    |           |           |          |         |